# ManageEngine a division of Zoho Corp. **La gestion IT, simplifiée !**

#### Logiciel complet de gestion des terminaux

# **À propos de nous**

En tant que division de gestion IT de Zoho [Corporation](https://www.zohocorp.com/index.html?MEAboutUs), ManageEngine donne la priorité aux solutions flexibles qui conviennent à toutes les entreprises, quels que soient leur taille et leur budget.

De la gestion des réseaux et des périphériques à la sécurité et au logiciel de centre de services, nous rassemblons les technologies de l'information pour une approche intégrée et globale afin d'optimiser votre informatique.

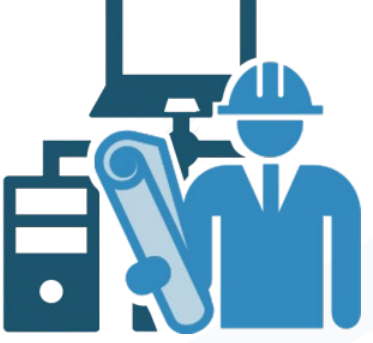

#### **ManageEngine pour les MSP**

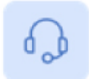

Automatisation des services professionnels ServiceDesk Plus MSP

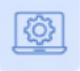

Surveillance et gestion à distance RMM Central

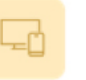

Gestion unifiée des terminaux Desktop Central MSP

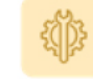

Gestion des opérations IT OpManager MSP

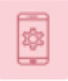

Gestion des périphériques mobiles Mobile Device Manager Plus MSP

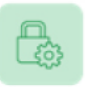

Gestion des accès à privilèges PAM 360 MSP

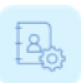

**Gestion et rapport sur l'Active Directory** ADManager Plus MSP

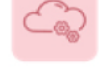

Surveillance à distance en Cloud Site24x7 MSP

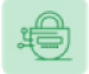

Gestion des comptes à privilèges Password Manager Pro MSP

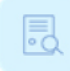

**Gestion des logs** EventLog Analyzer MSSP

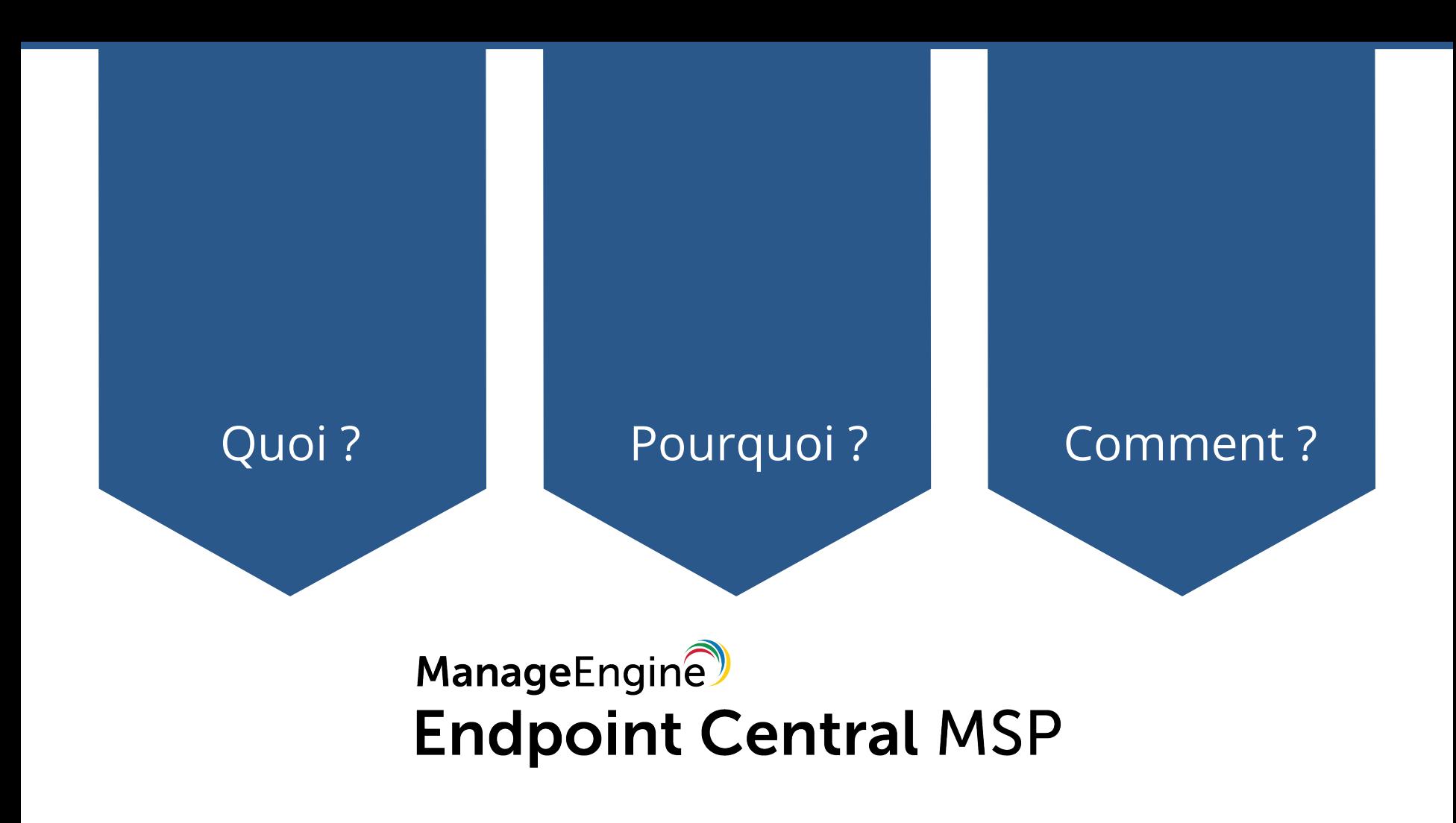

#### **Qu'est-ce que Endpoint Central MSP ?**

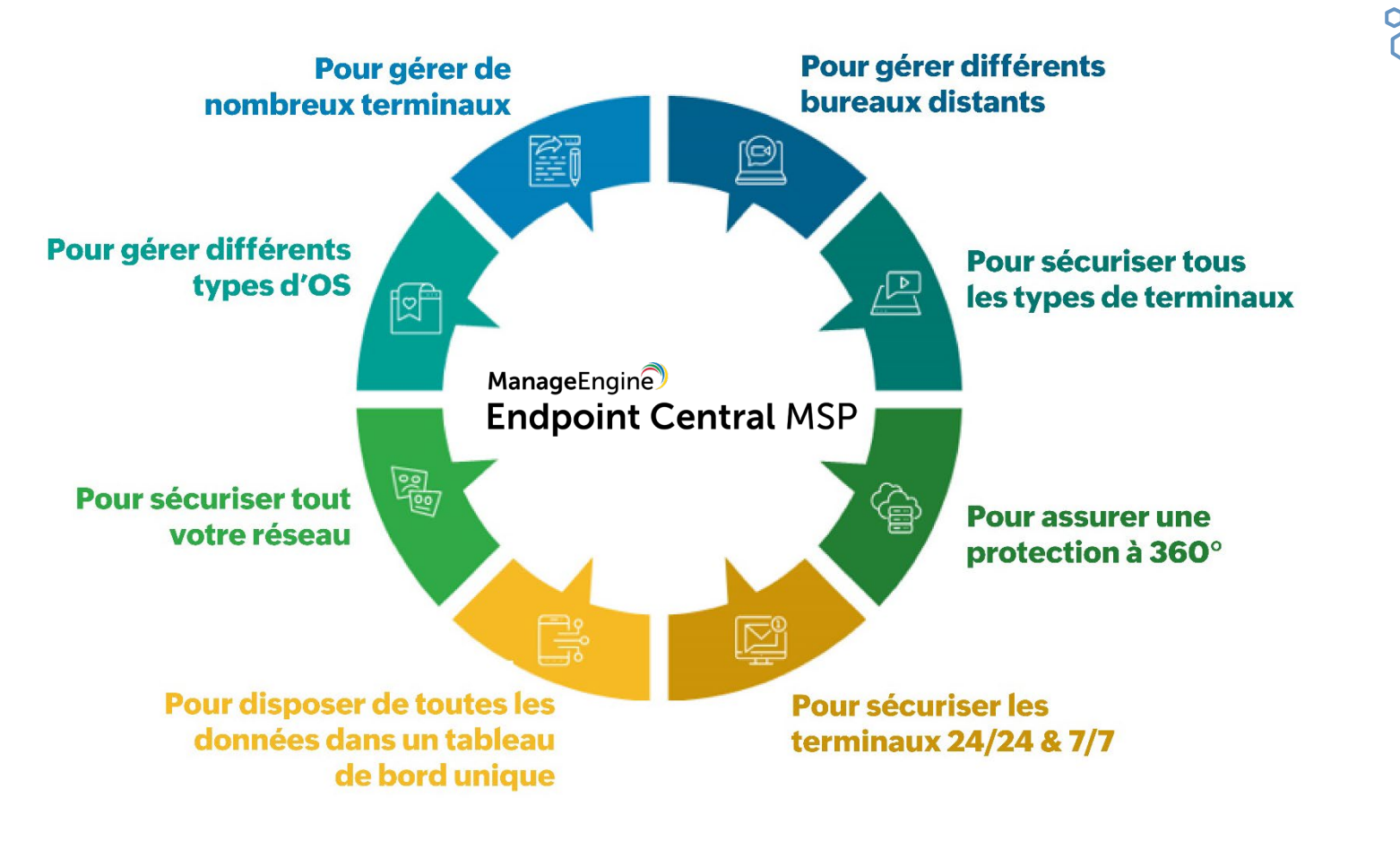

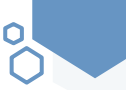

#### Endpoint Central MSP

- > Outil de gestion des terminaux pour les MSPs
- > Aide les fournisseurs de services gérés à surveiller complètement tous les terminaux.
- > Sécuriser le réseau contre les cyberattaques
- > Assurer le déploiement des ressources et un flux de travail continu.
- > Exercer un contrôle global sur tous les périphériques gérés.
- > Bénéficie de 17 ans d'expertise dans le secteur de la gestion IT.

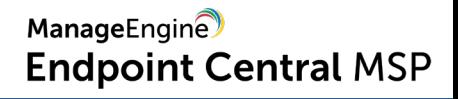

#### **Fonctionnalités de Endpoint Central MSP**

#### **Gestion des ordinateurs**

- Gestion des correctifs
- Déploiement de logiciels
- **Gestion des Assets**  $\bullet$
- Configurations

譜

- Contrôle à distance
- Gestion des énergies

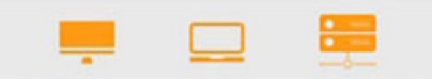

#### **Gestion des** périphériques mobiles

- Gestion des périphériques  $\bullet$
- Gestion des applications  $\bullet$
- Gestion de la sécurité  $\bullet$
- Gestion des emails  $\bullet$
- Gestion de contenu  $\bullet$
- Conteneurisation  $\bullet$

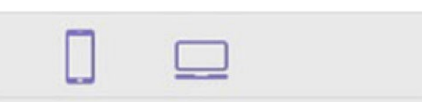

#### **Gestion moderne**

• Géolocalisation

誯

**iOS** 

- Effacement des données d'entreprise/complet
- Mode kiosaue
- Distribution des applications de **Windows Store**
- Diffusion de profils
- Diffusion avec certificats avec SCEP

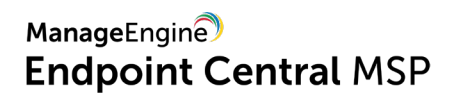

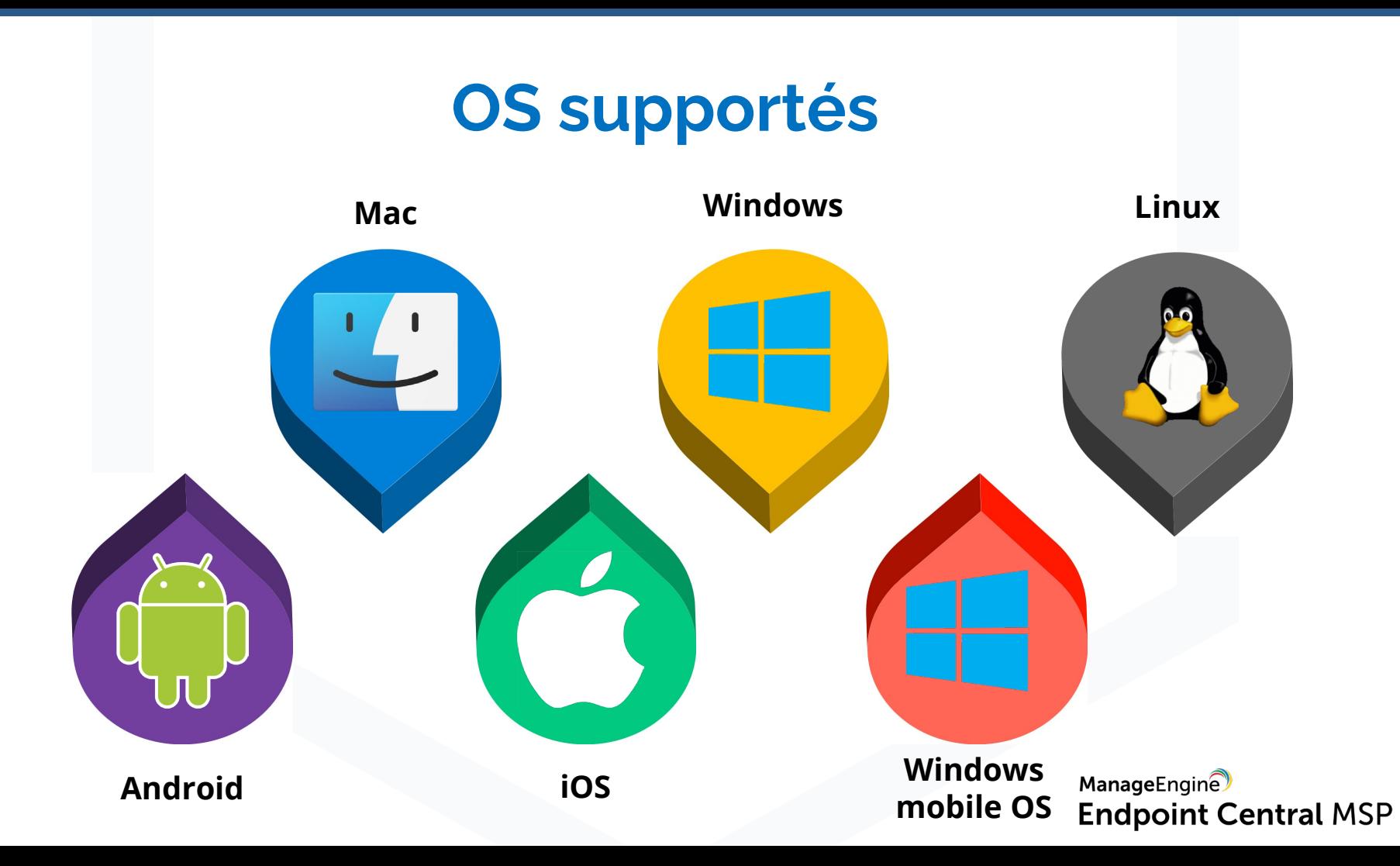

#### **Pourquoi choisir Endpoint Central MSP ?**

# *Vous avez besoin de mettre à jour les correctifs en permanence pour sécuriser les réseaux gérés ?*

#### **Gestion des correctifs**

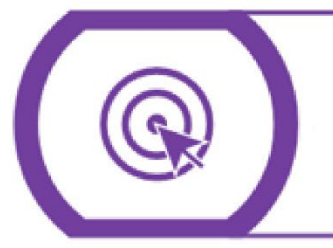

Déploiement automatique des correctifs

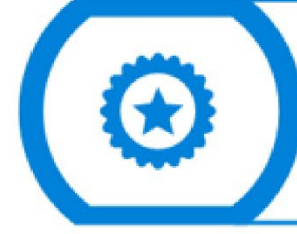

+950 correctifs supportés pour Windows, Mac & Linux

Automatisation des mises à jour des antivirus

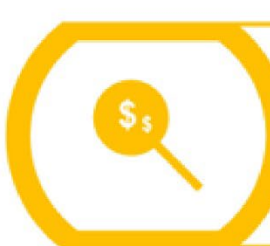

**Tester et approuver les** correctifs avant le déploiement

Déploiement des correctifs améliorés avec possibilité de refuser les correctifs

Rapport de vulnérabilité et l'état de santé des systèmes

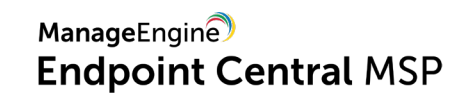

# *Consacrer des efforts considérables au déploiement de logiciels ?*

#### **Déploiement de logiciels**

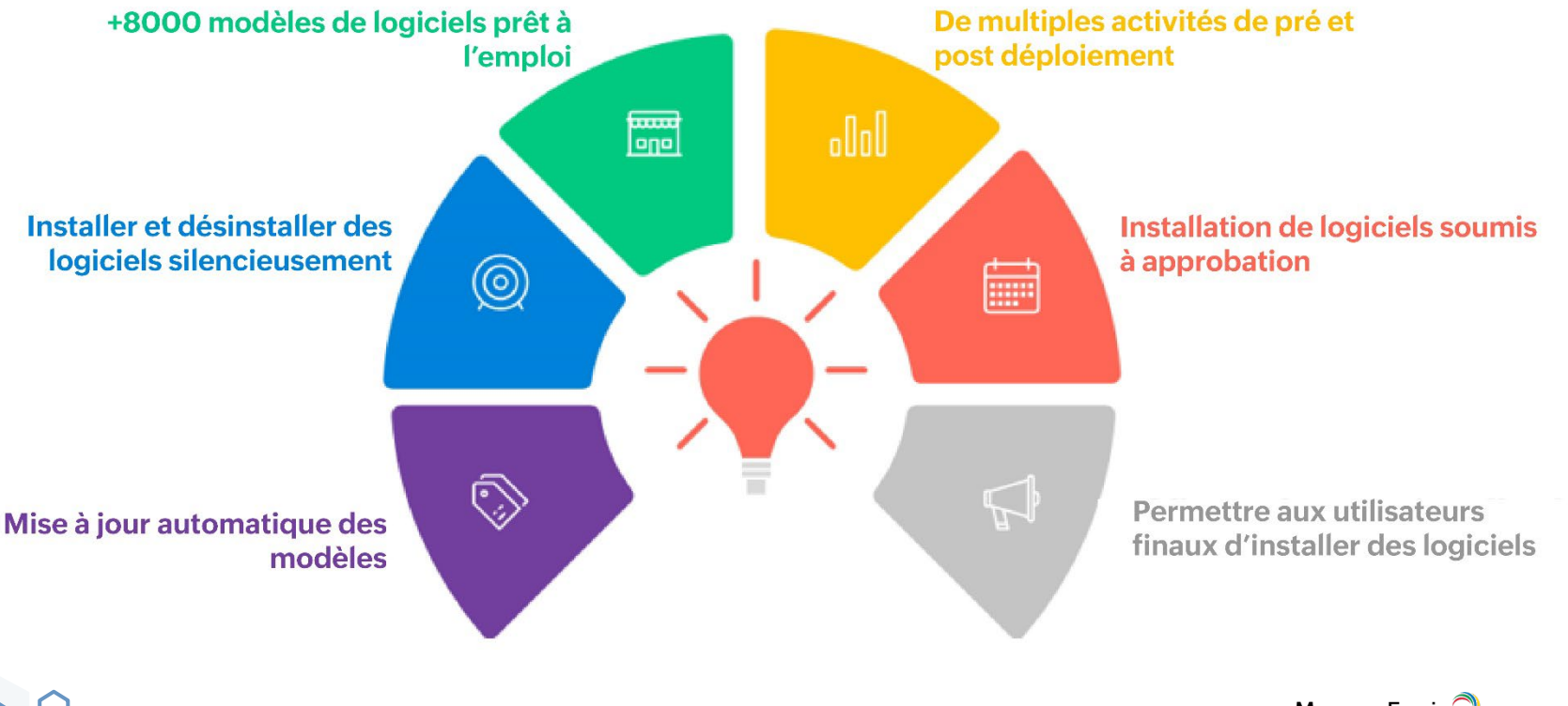

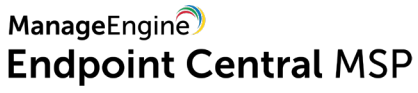

n

#### *Jongler avec de nombreux assets matériels et logiciels ?*

#### **Gestion des assets IT**

Obtenir un suivi complet des assets matériels et logiciels

**Bloquer / Desinstaller** automatiquement les logiciels en liste noire

Contrôle d'utilisation des logiciels **Gestion des licences logicielles** et de garantie

**Alertes, Audit et rapports** prédéfinis

**Barat** 

واراراراراراراء

 $\Gamma$ 

**Chiffrement Bitlocker, Antivirus** et Pare-feu

Obtenir le détail complet des types de fichiers présents dans le réseau

# *Devez-vous passer la majeure partie de la journée à dépanner des ordinateurs ?*

#### **Outils et contrôle à distance**

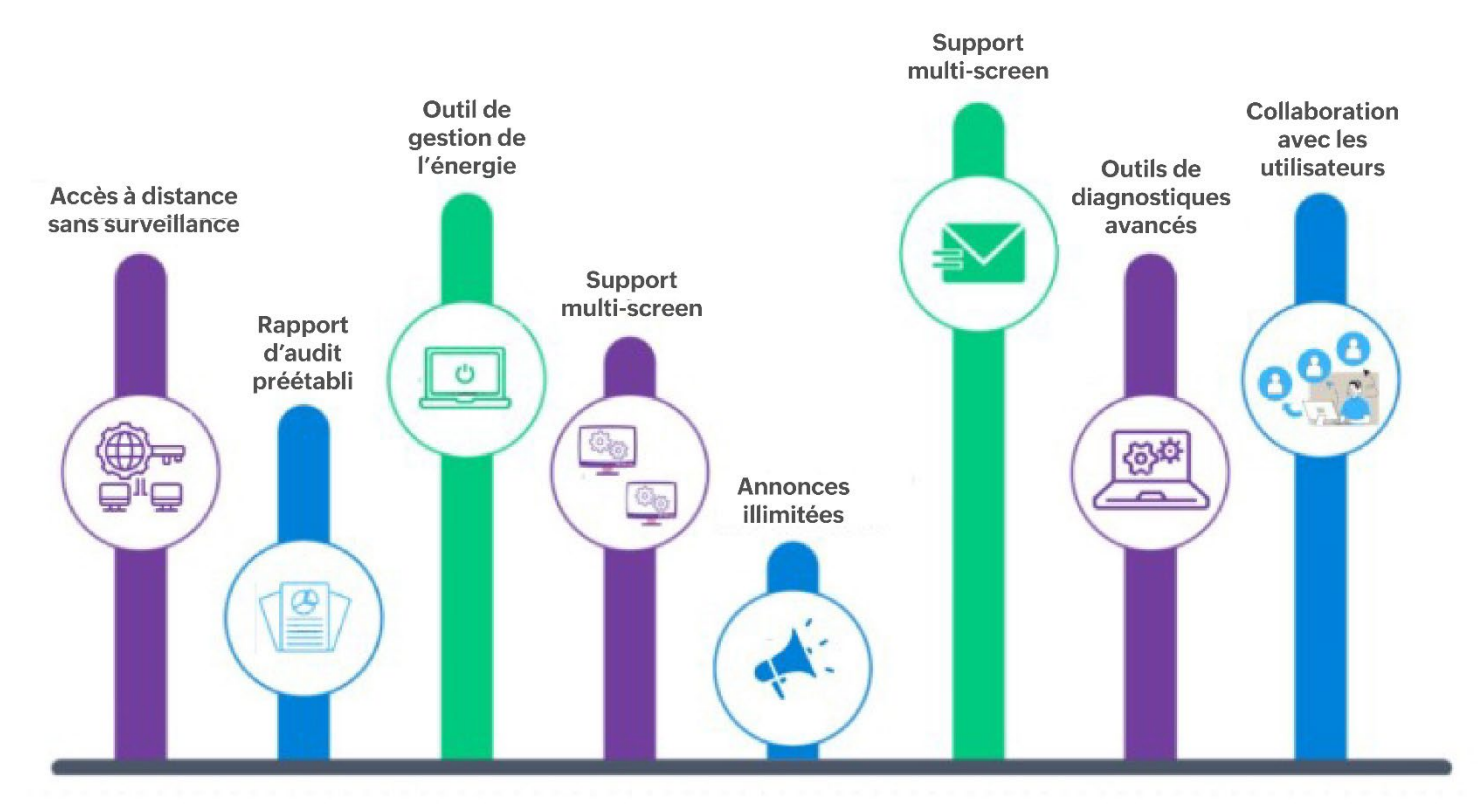

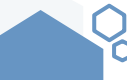

### *Devez-vous surveiller et générer en permanence des factures de plans de services ?*

#### **Facturation MSP**

- Génération automatique de factures pour différents clients
- Créer des plans de service distincts en fonction de l'utilisation et des besoins du client.
- Associer et dissocier le plan de service avec les clients.
- Permet un gain de temps et une meilleure visibilité.

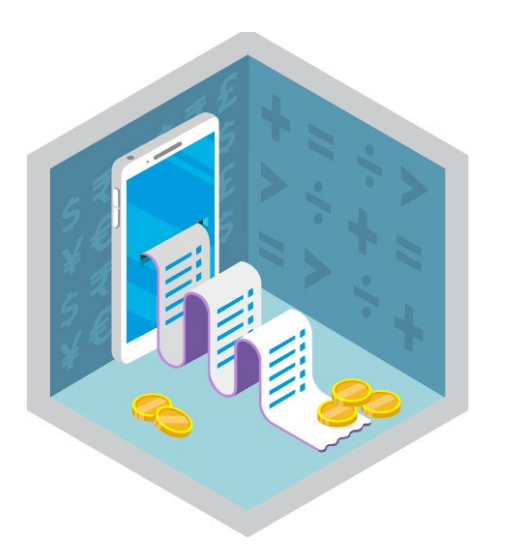

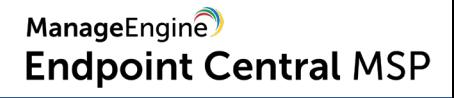

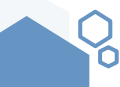

# *Les tâches répétitives occupentelles toute votre journée de travail ?*

#### **Configurations des ordinateurs**

Modèle défini par l'utilisateur

+50 configurations prédéfinies +100 scripts prsonnalisés

Applicable spécifiquement aux applications, systèmes ou utilisateurs

بايايايايايان

**Gestion des** périphériques USB

### *Gérez-vous de nombreux périphériques mobiles dans le réseau de votre client ?*

#### **Gestion des périphériques mobiles**

**Gestion des** périphériques **Gestion des** applications

**Gestion des profils,** des restrictions et de la sécurité

Gestion de contenu, effacement des données de l'entreprise ou complète

**Géolocalisation Diffusion de profils** 

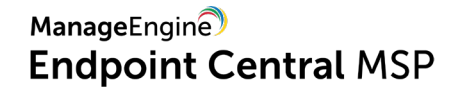

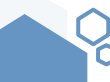

# *Vous n'avez jamais été capable de traiter des volumes de données lorsqu'on vous le demande ?*

#### **Rapports**

- > Rapports planifiés
- > Rapports personnalisés
- > Rapports de requête
- > Rapports sur les correctifs
- > Rapports d'inventaire
- > Rapports MDM
- > Rapports USB

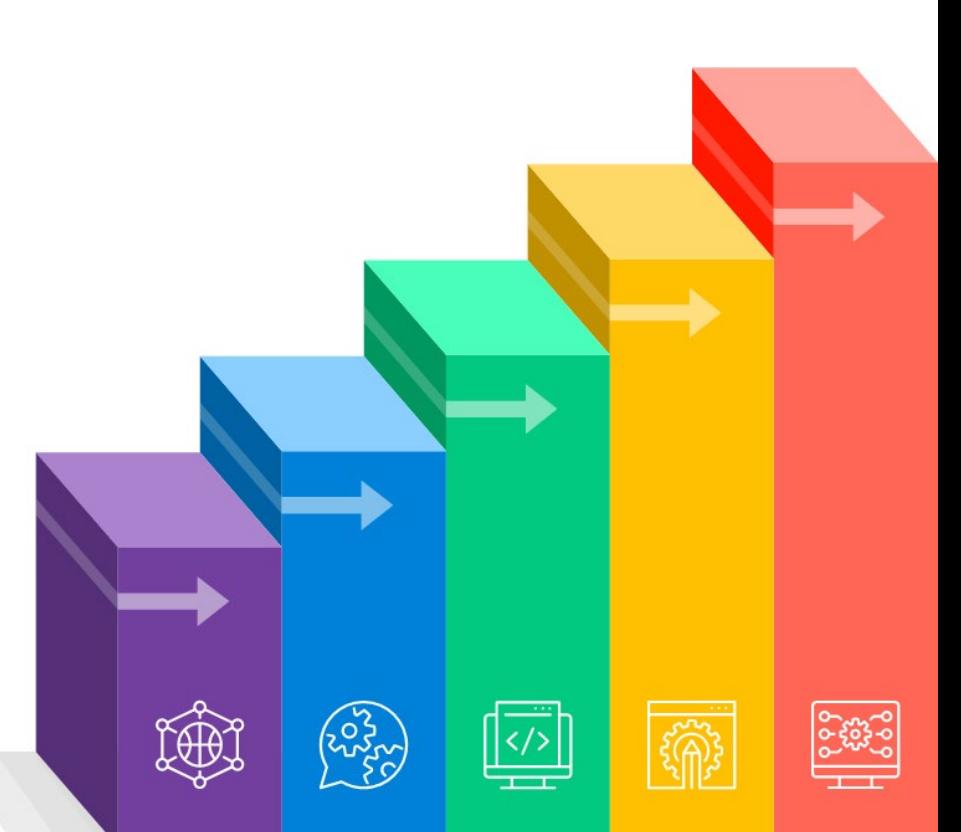

### *Vous êtes en désaccord avec les employés pour des questions de service d'assistance ?*

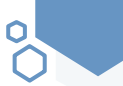

#### **Intégrations**

#### > **Logiciel d'assistance**

- ServiceDesk Plus MSP
- Zendesk

n

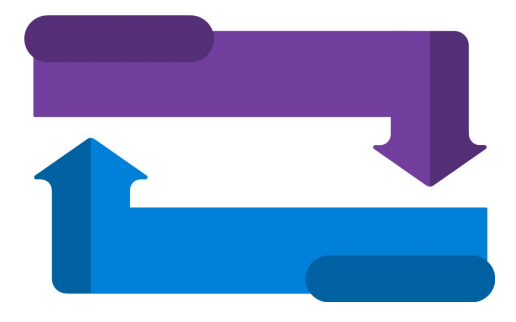

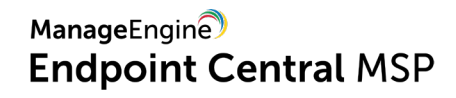

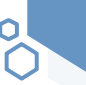

ManageEngine

**Endpoint Central MSP** 

#### **Add-on Browser Security Plus**

- **Suivre les navigateurs et leurs modules complémentaires** utilisés dans votre réseau.
- **Surveiller et contrôler les extensions du navigateur**, plug-ins, et addons.
- **Filtrer les URLs** pour n'autoriser que les sites web de confiance et autorisés.
- **Restreindre les téléchargements** à partir de sites web non autorisés.
- **Renforcer les navigateurs** en configurant leur paramètres sécurité.

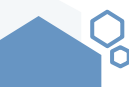

#### **Voici ce que nos clients ont à dire**

Endpoint Central MSP est un produit très stable et fonctionne bien pour les MSP. Pour un fournisseur de services qui utilise cette solution, l'intégration et la configuration des réseaux et des terminaux des clients deviennent très faciles.

- **Jurgen Barbieur, senior consultant, Auxility**

J'ai l'impression que Endpoint Central MSP comprend mieux mon problème de gestion informatique et que nous pouvons donc le résoudre ensemble. Cela nous aide à fournir un meilleur service à nos clients, car nous avons un produit idéal en place.

- **Per Bendixen, senior consultant, RelateIT**

<https://www.manageengine.com/desktop-management-msp/customers.html>

#### Un résumé rapide :

 $\circ$ 

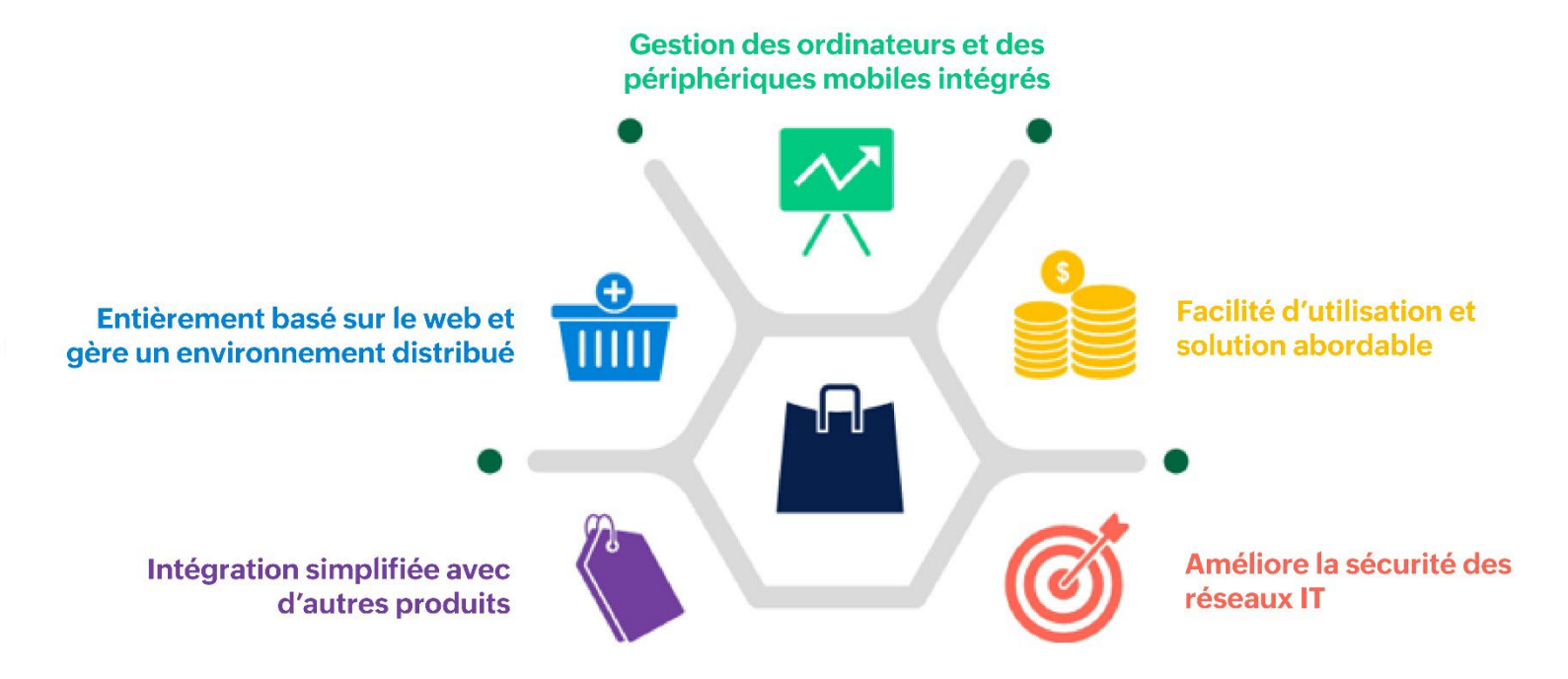

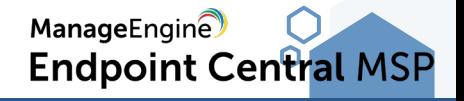

### **Editions**

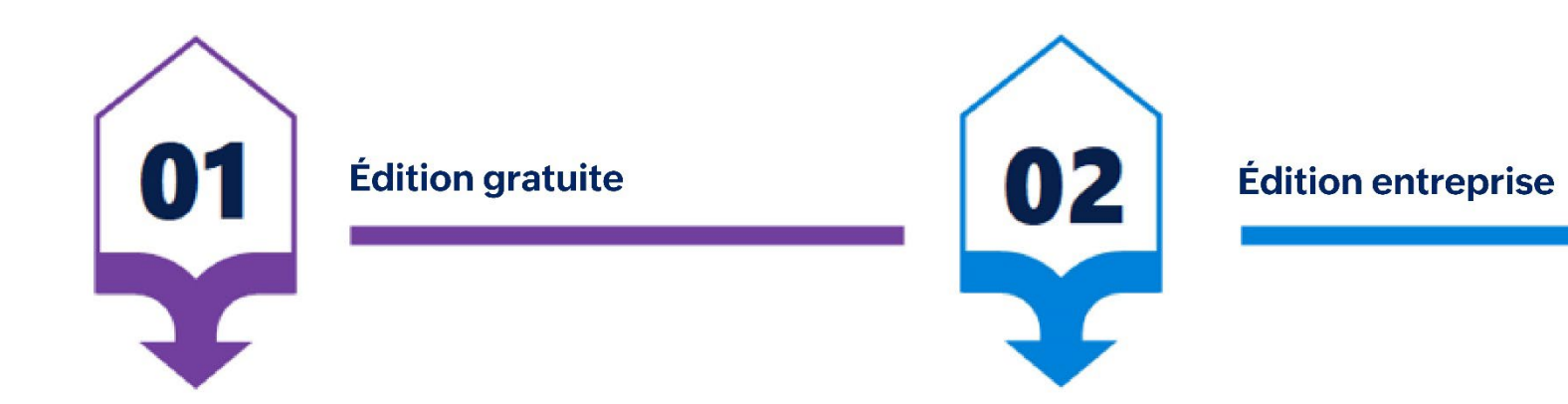

#### **En savoir plus :**

https://www.manageengine.fr/produits/desktop-centralmsp/presentation.html

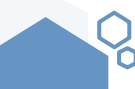